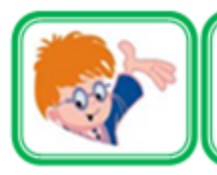

## ИНФОЗНАЙКА-2018 международный конкурс для учащихся по информатике и ИТ

**Коммуникационные и мобильные технологии**

**1.** Как называется сервер, обозначенный на рисунке знаком вопроса?

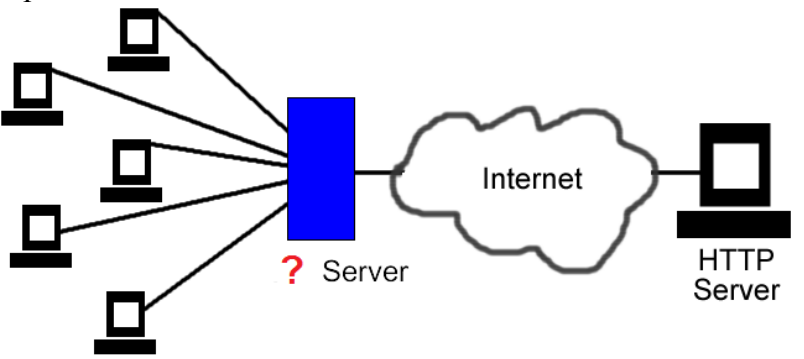

- 1) VPN-сервер; 2) Прокси-сервер;3) DNS-сервер; 4) DHCP-сервер.
- **2.** Во время работы с интернетом появилась надпись:

# **Сервер af12.mail.ru не найден из-за ошибки поиска DNS.**

Что такое DNS?

- 1) Заранее согласованный стандарт, который позволяет двум компьютерам обмениваться данными;
- 2) Компьютерная распределенная система для получения информации о доменах;
- 3) Услуга, в рамках которой пользователю предоставляется так называемый виртуальный выделенный сервер;
- 4) Программа, которая автоматически "перебрасывает" вашего посетителя с одного адреса на другой.
- **3.** Как называется версия Android 7.1.1?
	- 1) Marshmallow; 2) Nougat;
	- 3) Lollipop; 4) Oreo;

**Экономическая информатика**

**4.** Разработчик программы зовет себя Satoshi Nakamoto, он предложил электронную платежную систему, основанную на математических вычислениях. Эта система сокращенно записывается:

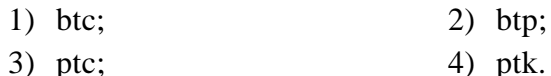

- **5.** Инфознайка купил компьютер за 425 долларов, а продал за 475. После этого он решил, что продал слишком дешево, так что он снова купил машину за 450 долларов, но на этот раз продал только за 465. Что, в конечном итоге, получилось - он потерял деньги или приобрел?
	- 1) Потерял 65 долларов; 2) Потерял 45 долларов;
- - 3) Приобрел 65 долларов; 4) Приобрел 45 долларов.

## **Логика и математические выражения**

**6.** Спички разложены в три кучки по 11, 7 и 6 спичек. Надо разложить их на 3 кучки, чтобы в каждой было по 8 спичек. Сделать это нужно за три хода, при этом добавлять можно только столько спичек, сколько уже есть в кучке.

 $11\ 7\ 6 \rightarrow 4\ 14\ 6 \rightarrow ... \rightarrow 8\ 8\ 8$ 

Какой ход пропущен?

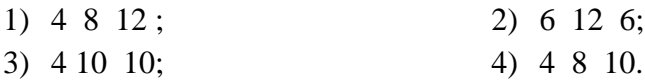

7. Перед вами славянская кириллическая десятеричная алфавитная система исчисления.

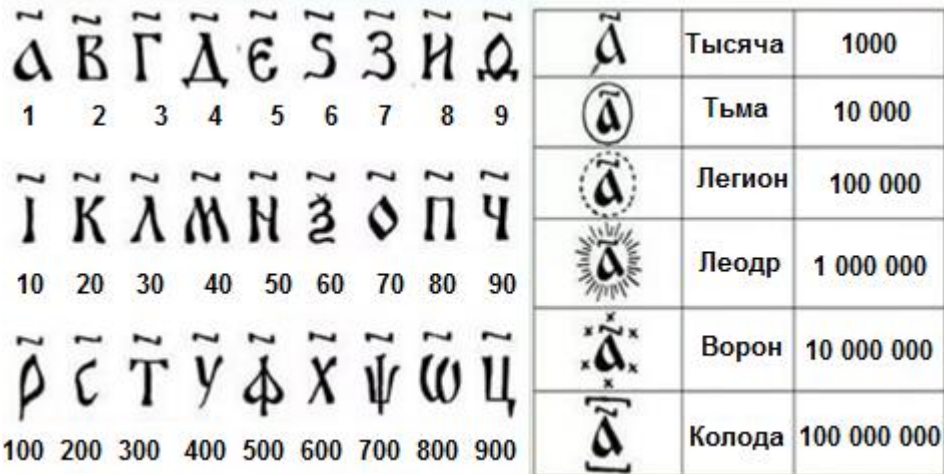

Числа записывали из цифр так же слева, направо, от больших к меньшим. Числа от 11 до 19 записывались двумя цифрами, причем единица шла перед десятком:

# $\overline{\mathbf{A}}$ **I** – **14**

Числа от 21 и выше записывались наоборот, сначала писали знак десятков. Запись числа, использованная славянами ПОЛНЫХ аддитивная, то есть в ней используется только сложение:

# $W_{2}^{3}\Gamma - 863 = 800 + 60 + 3$

Выберите верное утверждение:

- 1) Один ворон без 5 леодров больше половины ворона.
- 2) Одна колода больше, чем 12 воронов без 10 леодров.
- 3) Если к тьме добавить, 70 тысяч, то легион падет.
- 4) Один ворон и одна тьма выстоят против 100 легионов и 9 тысяч.

8. Необходимо выразить число 15 в виде суммы трех слагаемых, образующих между собой геометрическую прогрессию. Какой вариант верный?

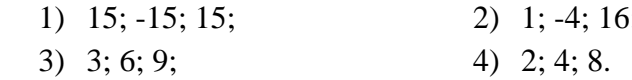

- 9. Таня выписала все трехзначные числа, которые получаются нажатиями клавиш 2, 7, 9 по одному или два раза каждую. Разность между наибольшим и наименьшим из них равна...
	- $1)$  770;  $2) 675;$  $3) 693:$  $4)$  495.
- В каком случае справедливо равенство: 3-5=10?  $10.$ 
	- 1) Если это римские числа;
	- 2) Если это числа на циферблате;
	- 3) Если система 11-ричная;
	- 4) Такого быть не может.
- 11. Для предиката «х делится нацело на 2 и на 3», заданного на множестве {1, 6, 12, 16, 20, 24, 36, 52} область истинности множество:
	- $1) \{6,16,20,24,52\}$  $2) \{6,12,16,20,24\}$  $3) \{6,12,16,24,52\}$  $(4) \{6,12,24,36\}$
- 12. Инфознайка решил изучить математику углубленно и прочитал тему «факториалы». Помоги ему узнать чему равно выражение:

$$
\stackrel{15!}{=}
$$

13!

 $1)$  195;  $2)$  200;  $3)$  210;  $4)$  182.

#### Программное обеспечение

 $13.$ Перед вами ярлыки компьютерных программ.

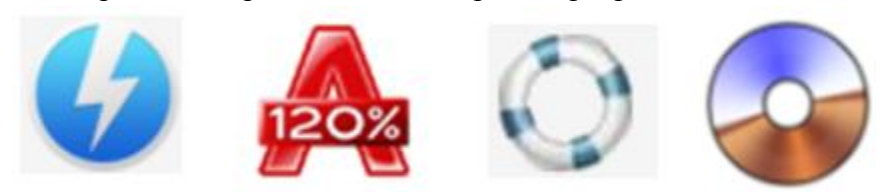

Количество программ, предназначенных для эмуляции диска равно:

> $3) 3:$  $1) 1:$  $2) 2:$  $4)4.$

- $14.$ Названия известных программных продуктов перевели на русский язык. Какая из них предназначена для разработки мобильных приложений?
	- 1) Суглинок Вепышка;
- 2) Затмение робота;
- 3) Мошная точка:
- 4) Волны Мечты.
- В таблице Excel построен график функции по приведенным  $15.$ данным. На каком графике он изображен?

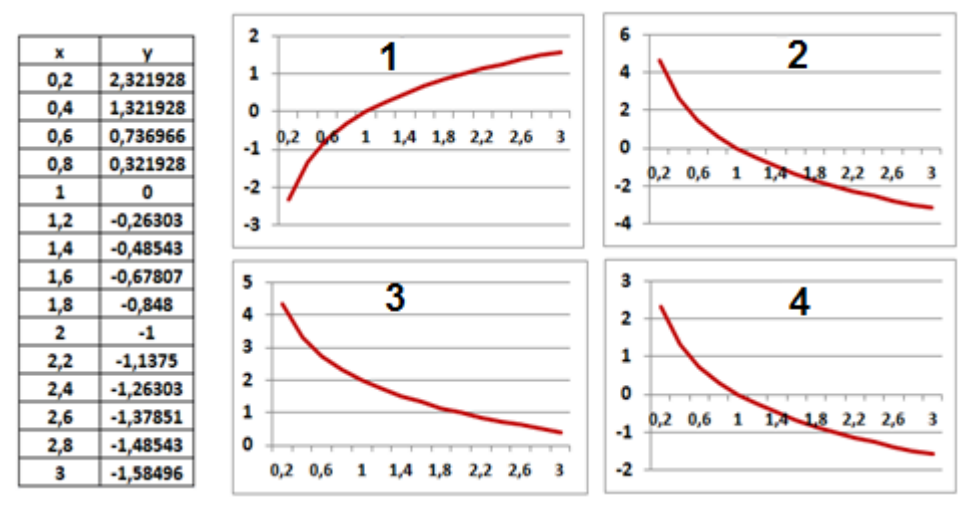

- Какой адрес имеет самая последняя ячейка первого столбца **16.** MS Excel?
	- 1) A1048576; 3) A9999999;

2) A1048570;

4) Определить невозможно.

 $4) 208.$ 

Пользователь ввел в MS Excel некое  $17<sub>1</sub>$ число, но, к сожалению, забыл изменить формат. В результате получил следующее: Какое число было ввелено?

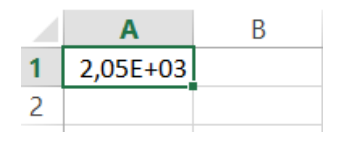

 $3)$  2048;  $1) 2042:$  $2) 204:$ 

# Кодирование-декодирование информации

Инфознайка отправил закодированное сообщение из 5 чисел. 18. Однако при передаче данных одно число были потеряно. В результате полученное сообщение выглядело так: 3, 5, ..., 257, 65537. Помоги восстановить послание и определи, какое число необходимо добавить в полученную информацию.

> $2)9:$  $1) 7:$  $3) 17:$  $(4)$  19.

**19.** Расшифруй слово, представленное в двоичных кодах.

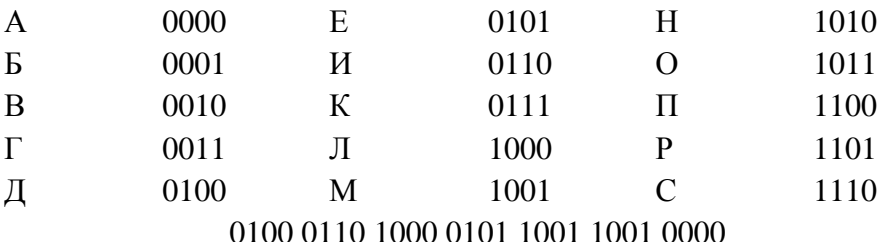

Расшифрованное слово означает:

- 1) Неразрешимое противоречие;
- 2) Женское головное драгоценное украшение;
- 3) Разговор между двумя лицами;
- 4) Местная разновидность языка.
- **20.** Чему равно значение выражения  $(11)^3 (11)^2$ ?
	- 1)  $10011_2$ 2)  $17_{10}$  $3) 22$ 4)  $12_{16}$ 
		-

# Программирование

21. Представлен фрагмент программы, написанный на языке Pascal.

```
i := 1:
for i:=2 to N do if arr[i] > arr[j] then i := i;
writeln ('element ', arr[i]);
end.
```
Какая поговорка ближе других описывает сущность программного кода этой программы?

- 1) За двумя зайцами погонишься ни одного не поймаешь.
- 2) Мал золотник, да дорог.
- 3) Не имей сто рублей, а имей сто друзей.
- 4) Без труда не выловишь и рыбку из пруда.
- 22. Представлен фрагмент программы, написанный на языке Pascal. Что вычисляет эта программа?

for  $i=1$  to 10 do

if  $(m[i]>0)$  then

 $sum:=sum+m[i];$ 

writeln('Summa = ',sum);

- 1) Сумму элементов массива.
- 2) Сумму положительных элементов массива.
- 3) Сумму отрицательных элементов массива.
- 4) Сумму случайных чисел.

23. Необходимо создать сайт с интерактивными функциями. Каким языком программирования наиболее целесообразно воспользоваться?

2) Basic:  $3)$  PHP; 4) Python. 1) Pascal:

## Мультимедийные технологии

24. Ниже представлены различные форматы мультимедийных файлов. Сколько из них относятся к видеофайлам?

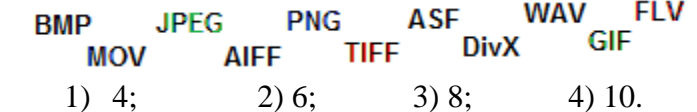

25. Как называется технология, которая воспроизводит 3Dкартинку или видеофайл при наведении камеры на маркер?

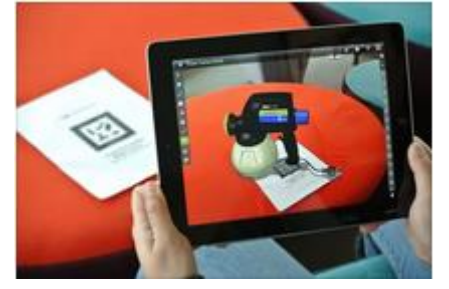

1) Виртуальная реальность. 2) Мультимелийная технология. 3) Смешанная реальность. 4) Дополненная реальность.

26. Несмотря на то, что PhotoShop - это растровый редактор, в нем некоторые элементы изначально задаются как векторные. Например, текст. Чтобы можно было с текстом работать как с растровым изображением, его надо:

- 1) Конвертировать;
- 2) Преобразовать:
- 3) Растрировать;
- 4) Создать на растровом слое.